\-. Interner Bericht IU<del>CHIEF DEFIUM</del><br>TCV F56-78/01 *\Jtfftember* 1978

# BIPOLARE, SCHNELLE MIKROPROZESSORSYSTEME

von

H.-O. Stuckenberg

DESY-Bibliothek

2- OKT. J978

 $\pmb{\prime}$ 

 $\mathcal{L}(\mathcal{L})$  and  $\mathcal{L}(\mathcal{L})$  . In the  $\mathcal{L}(\mathcal{L})$  $\label{eq:2.1} \frac{1}{\sqrt{2}}\int_{\mathbb{R}^3}\frac{1}{\sqrt{2}}\left(\frac{1}{\sqrt{2}}\right)^2\frac{1}{\sqrt{2}}\left(\frac{1}{\sqrt{2}}\right)^2\frac{1}{\sqrt{2}}\left(\frac{1}{\sqrt{2}}\right)^2.$ 

 $\frac{1}{\sqrt{2}}\int_{0}^{\sqrt{2}}\frac{1}{\sqrt{2}}\left( \frac{1}{2}\left( \frac{1}{2}\right) ^{2}+\frac{1}{2}\left( \frac{1}{2}\right) ^{2}+\frac{1}{2}\left( \frac{1}{2}\right) ^{2}+\frac{1}{2}\left( \frac{1}{2}\right) ^{2}+\frac{1}{2}\left( \frac{1}{2}\right) ^{2}+\frac{1}{2}\left( \frac{1}{2}\right) ^{2}+\frac{1}{2}\left( \frac{1}{2}\right) ^{2}+\frac{1}{2}\left( \frac{1}{2}\right) ^{2}+\frac{1}{2}\left( \$ 

 $\hat{\mathcal{L}}$ 

### BIPOLARE, SCHNELLE MIKROPROZESSORSYSTEME

von

H.-J. StuckenbergDeutsches Elektronen-Synchrotron DESY, Hamburg

## 1. Einführung

Es gibt 2 Arten von Mikroprozessoren:

- Slice Prozessoren, sogenannte Bitscheiben-Prozessoren
- normale, wortorganisierte Mikroprozessoren auf einem Chip

Sie unterscheiden sich in 3 wesentlichen Punkten:

- Architektur {1}
- Instruktionssatz (2)
- Wortlänge (3)
- (1) Ein Einchip-Mikroprozessor enthält alle Funktionselemente in einem Gehäuse, der Slice-Prozessor hat die Funktionselemente in verschiedeneFunktionsblöcke in getrennten Gehäuse unterteilt.
- (2) Der Einchip-Mikroprozessor hat einen festen Instruktionssatz, der Slice-Prozessor hat keinen Instruktionssatz im üblichen Sinn, er ist mikroprogrammiert, seine Instruktionen stehen in einem Kontrollspeicher. DerSystem Entwickler bestimmt während des Schreibens des Mikroprogramms einenmeist anwendungsbezogenen Instruktionssatz, oft auch zusätzlich einenfesten, nicht von der Anwendung bestimmten Satz, der vom Benutzer nichtgeändert werden kann.
- (3) Ein Einchip Mikroprozessor hat eine feste Wortlänge, z.B. 8 oder 16 bit.Beim Slice-Prozessor können mehrere Slices kaskadiert werden, daraus ergibtsich eine fast beliebige Wortlänge.

Durch diese Eigenschaften ist das Slice Prozessorsystem meist flexibler inArchitektur und Operation, es benötigt aber mehr IC-Gehäuse, mehr Power,höhere Kosten und längere Entwicklungszeit, dagegen braucht der komplette Einchip Mikroprozessor mehr Ausführungszeit, um dieselbe Aufgabe zu lösen, d.h.Bitscheiben Prozessoren sind schneller.

Es gibt auch Unterschiede in der Software-Entwicklung. Für normale Mikroprozessoren mit einem festen Instruktionssatz stehen heute Cross Assemblerfür höhere Programmiersprachen zur Verfügung, die auf 16- oder 32-bit Maschinenlaufen und die einen Objektcode erzeugen, der ein Binärpattern ist, meistallerdings in Oktal oder Hexadezimalcode ausgedruckt. Dieses ist in normalenRechnersystemen der niedrigste Programmierlevel, für die Mikroprogrammierung in den Slicesystemen ist er immer noch der Makroprogrammlevel. Um eine Makroinstruktion dieser Art im Sliceprozessor auszuführen, werden eine odermehrere Mikroinstruktionen benötigt.

Die meisten mikroprogrammierten Systeme sind entweder Kontrollersysteme oderEmulatorsysteme.

- $\cdot$  Kontrollersysteme haben keinen Instruktionssatz üblicher Art, das gesamte Programm steht im Mikroprogrammspeicher. Sie kontrollieren direkt dieexterne Hardware.
- EmulatorSysteme haben einen Instruktionssatz, der im Mikroprogrammspeicherimplementiert ist. Das Makroprogramm des Benutzers steht in einem externenpeicher. Sie emulieren oder simulieren den Instruktionssatz eines existierenden Rechners oder ein Subset davon.

Eine typisches verallgemeinertes Slicesystem zeigt Bild 1. Die abgebildeten6 Funktionsblöcke werden im Folgenden beschrieben:

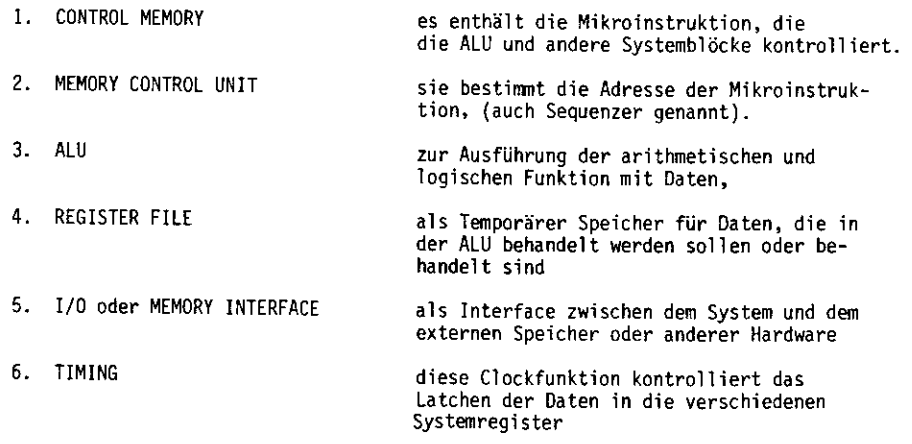

re. Für mormale Niko-<br>
\* Pente Cross Assemble: "<br>
\* Pente Cross Assemble: The Same Cross Assemble: The Same Cross Assemble: The Same Cross Assemble: The Same Cross Assemble: The Same Cross Assemble: The African Cross Assem

- 4 -

Wenn die Mikroprogrammeinheit auch andere als die nächste Instruktion aufrufen soll, muß sie in der Lage sein, eine BRANCH (Verzweigung) oder JUMP(Spring)-Adresse zu laden. Bild 4 zeigt diese Architektur, wo eine Verzweigungsadresse parallel in den Mikroprogramm Adresszähler geladen wird. Die Ladekontrolle geht durch das l bit Feld (Load Enable bit). Ist das Bit 0, kannkeine Verzweigungsadresse geladen werden, ist es l, ist das Laden frei, unddie im Mikroprogramm stehende Verzweigungsadresse wird in den Adresszähler geladen. Dadurch wird eine N-fache Verzweigung möglich.

Durch die BRANCH- und JUMP Instruktion ist die Folge von Mikroinstruktionenflexibler geworden, was fehlt, ist noch die Möglichkeit, über Entscheidungenbedingte Verzweigungen einzuführen. Bild 5 zeigt eine solche Kontrolleranordnung für 2 verschiedene Bedingungen.

Das Ladeselektierfeld ist jetzt 2 bit breit, es kontrolliert einen Multiplexermit 4 Eingängen auf folgende Weise:

### Sl SO Funktion

0 0 Continue

CONDITIONAL BRANCHING0 1 Jump if Cond. 1 is true 1 0 Jump if Cond. 2 is true

l l Jump if unconditional

Sind Sl, SO = 0,0, wird die Ladekontrolle inaktiv, d.h. das CONTINUE-Programmwird ausgeführt. Sind S1, S0 = 0,1 wird der D1-Eingang selektiert. Ist dabei Cond. l = 0 , wird der Adresszähler inkrementiert, ist Cond. 1=1 , wird die Branch Adresse im nächsten Clockzyklus parallel eingeladen. Ist S1, SO = 1,0, wird D2 selektiert, hier gilt das gleiche. Ist S1, S0 = 1,1 wird D3 selektiert, d.h. logic High auf load gelegt, das bedeutet, daß die Branch Adresse im nächsten Zyklus unbeoingt eingeladen wird.

als die nächste Eucarostian auf-<br>
Mindlet (Verweelgang) oor Jave<br>
Mindlet (Verweelgang) oor Jave<br>
Mindlet (Verweelgang) oor Jave<br>
Southern Windlet (Verweeldang)<br>
Southern Windlet (Southern Windlet Branch and Southern Schwa

 $-6 -$ - 6 -

 Auch in Mikroprogrammen werden Subroutinen vorkommen, d.h. eine einzelne oderein Satz von Mikroinstruktionen sollen von verschiedenen Programmteilen benutzt werden können. Wir benötigen dazu ein Adressregister, in dem die Rücksprungadresse steht, von der aus das Mikroprogramm nach Beendigung der Subroutineweiter geführt werden kann. weiter geführt werden kann.

Dies ist in Bild 7 gezeigt, in dem zusätzlich zum bisherigen ein "Subroutinen and Loop Stack" eingeführt wird zusammen mit einem Stackpointer. Die Kontrollsignale hierfür werden dirch einen Baustein, der als "Next Address Control" bezeichnet wird, bereitgestellt. Der Ausgang des Stacks, d.h. die zuletzthingeschriebene Rücksprungadresse kann über den Adress-MUX als nächste Adresseangewählt werden.

Der Condition Code MUX steuert ebenfalls über den Next Address Control-Bausteindie Quelle der nächsten Programmadresse an. Am Eingang des Condition Code MUXist ein Programmschleifenzähler, der gesetzt werden kann auf eine Anzahl vonSchleifendurchläufen, Jede ausgeführte Schleife zählt den Zähler herunter,sein Nulldurchgang läßt die nächste Programmspeicheradresse springen. Ein solcher Mikroprogrammsequenzer wird von mehreren Firmen vertrieben, die typischenDurchlaufzeiten durch den Sequenzer sind etwa 50 ns.

Um schnellere Systeme aufzubauen, muß man ECL-Bausteine verwenden. MOTOROLA hat in der 10800-Serie ebenfalls einen Mikroprogrammsequenzer aufgebaut, 10801dessen komplexere und flexiblere Struktur wir jetzt ansehen wollen.

Bild 8 oben zeigt das Blockdiagramm des ECL-Sequenzer 10801 und wir erkennen die starke Ähnlichkeit zur vorigen TTL-Version. Es gibt jedoch wesentlich mehrMöglichkeiten, den Baustein einzusetzen. Er enthält ein 4 bit breites Mikroprogrammspeicher-Adressregister, CRO genannt, das im mittleren Bild 8 genauer

2u sommen ist. In diesem Bild sind auch <sup>a</sup> – <sup>1</sup> – i<br>in 10000-System Wollteben I- und d-Musse, die blankschlüsse eingezeichnet, die<br>im 10000-System Wollteben I- und d-Musse, die bidirektional aufgebaut sind.<br>Der Mussi Adr

Durch geschicktes Ausnutzen dieser Instruktionen kann man Mikroprogrammspeicherraum und Programmentwicklungszeit sparen, z.B. für einen 8 bitShift braucht man 2 Mikroprogrammworte:

- einen RSR-Befehl, um die Wiederholungszahl (8) in das CRl-Reg zu laden,- einen RPI-Befehl, um die 8 Shifte auszuführen.

Schaltungen dieser Art bilden die Rechner Kontrolleinheit (CCU genannt). Sie sorgen dafür, daß im Mikroprogramm die richtige Instruktion geholt undan die ALU transportiert wird.

Die ALU wird unser nächstes Thema sein.

## 4. Arithmetische und logische Einheit

Die erste ALU, die als Slice zu haben war, ist die bekannte 74181, die zweiOperanden je 4 bit arithmetisch und logisch behandeln kann. Die 16 verschiedenenFunktionen werden über Mode- und Funktionsselektleitungen programmiert, die Statusein- und -ausgabesignale werden ebenso wie das Ergebnis der Operationausgegeben.

Die ALU ist in 4 bit-Schritten kaskadierbar, Bild 11 zeigt den Baustein.

Um daraus einen effektiven Prozessor zu machen, müssen verschiedene Elementehinzugefügt werden. Z.B. die in Bild 12 gezeigten Daten Latchregister, die die Operanden halten. Der erste Operand wird in Register A geladen, dieOperation  $F = A$  ausgeführt und das Ergebnis, d.h. der erste Operand in Register B gelatcht. Der zweite Operand wird dann in Register A gelatcht,eine arithmetische oder logische Operation zwischen A und B kann ausgeführtwerden. Das Ergebnis kann in Register B gespeichert werden oder über F ausgegeben werden.es Juranites dieger patroitiones ann man Minispequage (as Bereitsenwoopt kann man ein kilokoe auskum <u>(81) 19</u> stelle der metalliteiten auskum (81) and the subsequent of the subsequent of the subsequent of the subsequent o

- 
- 
- 
- 
- 

Nun können wir auch einen Ausgangs MUX zufügen, der entweder das ALU-Ergebnisausgibt oder den Inhalt des durch A adressierten Registers.

Die letzte Erweiterung ist in Bild 17 zu sehen. Es wird ein Q-Register eingeführt, das für Multiplikations- und Divisionsroutinen verwendet wird und beilängeren Produkten bzw. Quotienten mit dem RAM-Register in Serie geschaltetwerden kann. Dafür muß das Q-Register natürlich sein eigenes Shiftnetzwerkerhalten, das mit dem RAM Shift in Serie geschaltet werden kann.

Nun haben wir ein System geschaffen, das der 4 bit ALU weit überlegen ist, einkomplettes CPU-System, das in 4 bit-Slices als 2900-System von verschiedenenHerstellern angeboten wird. (Bild 18)

 Es kann die Source Operanden aus 5 verschiedenen Quellen holen, es kann 8 verschiedene Operationen ausführen, nämlich 3 arithmetische und 5 logische, esann das Ergebnis entweder ausgeben oder es geshiftet oder ungeshiftet in das Q-Register oder in das RAM einladen.

Die verschiedenen Operationen, die Bild 19 zeigt, werden über 9 Mikrocode-Leitungen gesteuert, davon werden

- 3 für die Sourceoperanden Kontrolle,
- 3 für die ALU Funktionen,
- 3 für die Destination Kontrolle

## benutzt.

Das 2900-System ist in Schottky-TTL aufgebaut, es erreicht Befehlsausführungszeiten von weniger als 200 ns.

- 
- 
- 

- 
- 

empt MX an<sup>rig</sup>gies, der erkieden die All-Ergenonis<br>
Internal alleges and dividends and the Chapter of the Chapter of the Chapter of the Chapter of the Chapter of the Chapter of the Chapter of the Chapter of the Chapter of

der Shifter sind durch einen Akkumulator ersetzt, er ist das einzige Registerin der CPU, das gedockt werden muß.

Das untere Bild 20 zeigt, daß das Shiftnetzwerk nach der ALU eingebaut ist.Alle Daten, die durch die ALU gehen, können dann geshiftet werden. Aber auchDaten aus dem Akkumulator können über das Shiftnetzwerk gehen.

Wenn wir jetzt noch Kontroll Schaltungen für den I-Bus, den 0-Bus und eineMaske für das Datenlatch einfügen, ist die Transformation in das 10800 Systemschon zu Ende. Bild 21 zeigt den Gesamtaufbau.

Unser nächstes Bild 22 zeigt das komplette Diagramm des 10800-Prozessors, derals 4 bit-Slice auf dem Markt ist.

Die 17 Mikroprogrammsteuerleitungen sind:

ASO, AS1 kontrollieren die Datenquelle des Y<sub>n</sub>-Eingangsfeldes

AS2, AS3 kontrollieren die Datenquelle des X<sub>in</sub>-Eingangsfeldes

AS4 kontrollieren ein INCR oder DECR der ALU um 2.

AS5, AS6 kontrollieren die Destination des Akkumulatorausgangs

AS7 kontrollieren die Informationsquelle des Shiftnetzwerkes

ASS enabled oder disabled die I-Bustreiber nach außen

AS9 s. AS15

AS10, AS11 bestimmen den Arithmetischen Mode (ADD, SÜß, BCD, BIN)

AS12 bestimmt, ob ADD=ADD oder =XOR (Logic), bei Logic ohne Carry

AS13, AS14 kontrollieren das Shiftnetzwerk

AS15 zusammen mit AS9 kontrollieren 2 Funktionen, nämlich

1. die Datenquelle für den Akkumulator

2. die Datenquelle für den I-Bus Treiber

AS16 ist für Latch Clock Enable oder Disable

R1/R4 sind die Shiftverbindungen,

C<sub>in</sub>/C<sub>out</sub> die Carry verbinder,

Group Propagate, Group Generate PG, GG für Carry look ahead Signale,OVF als Status aus der ALU zeigt arithmetischen Overflow an,

ZERO Detect zeigt nur Nullen im Shiftnetzwerk,

 $P_c$  wird bei Parity Check benutzt.

Der 10 8000 ist in einem 48 pin QUIL-Gehäuse untergebracht.

3-Bust und elne<br>
3-Bust und leave the Arbeitsgeschwindigheit der beiden als 16 bit geschalteten Sites-Prozessoren<br>
2001 und 16800 ist in <u>Bilg 23</u> deryestellit, wobei für beide cas Carry Louk<br>
Ahead-Bust Fire beide case c

Als Kontroller enthalten sie ihr gesamtes Programm im Mikroprogrammspeicher. Als Kontroller enthalten sie ihr gesamtes Programm im Mikroprogrammspeicher,als Emulator haben sie im externen Speicher Instruktionen stehen, die den Maschineninstruktionen eines größeren Rechners entsprechen, z.B. einer IBM.Für den Mikroprozessor sind es Makrobefehle, die er nacheinander in dasnstruktionsregister des Mikroprogrammsequenzers holt, dort decodiert und in eine Anzahl von Mikroschritten auflöst und ausführt. In diesem Fall hat derا العاملية السلام والمستوسس .<br>Mikroprogramm. Da in beiden Programmen die nächste Adresse durch Inkrementiere<mark>n,</mark> ert Makrosequenzer vorhanden sein, der ähnlich wie der Mikrosequenzer aufgebaut sein wird. In beiden erwähnten Systemen gibt es diese Bausteine, imTTL-System heißt er 2930, im ECL-System 10803. Sie sollen hier kurz vorgestellt

Bild 27 zeigt den 2930. Er ist eine 4 bit breite Programmkontroll Einheit, $\mathcal{L} = \mathcal{L} = \mathcal$ 

Der 2930 enthält:

- einen Volladdierer mit Eingangs-MUX. - einen Volladdierer mit Eingangs-MUX,
- einen Programmzähler PC mit Incrementer und Eingangs-MUX,
- ein 17 x 4 LIFO Stack mit Eingangs-MUX und Stackpointer,
- 
- einen Instruktionsdecoder, der 32 verschiedene Instruktionen decodiert.
- 
- 
- Bedingte Sprünge zu Subroutinen
- Bedingte Sprünge zu Subroutinen
- 

- 
- 
- 
- 

Then the formula proportion of the proportion of the statistics, during the formula proportion of the statistics of the statistics of the statistics of the statistics of the statistics of the statistics of the statistics

 $-16 -$ 

# 6. Software-Entwicklung für Slice Prozessoren

Die Auslegung von verschiedenen Benützersystemen variert sehr stark je nach der Anwendung (Kontroller, Emulator etc.) Aus diesem Grunde ist es sehrschwierig, einen allgemeinen Assembler, Editor und Simulator für alle möglichen Anwendungen zu konzipieren. Andererseits ist es sehr mühsam, wennnicht gar unmöglich, ein Mikroprogramm eines gewissen Umfanges ohne jedes Hilfsmittel zu entwickeln und dessen Fehler zu bereinigen. Motorola hat deshalbein spezielles Systementwicklungsgerät entwickelt, das erstens das Schreiben von Mikroprogrammen und zweitens das Fehlerbereinigung dieses Mikroprogrammesganz wesentlich erleichtert.

Um das Systementwicklungsgerät einsetzen zu können, muß zuerst das Benutzer-System konzipiert und entwickelt werden. Dann wird der Mikroprogrammspeicherdieses Systems herausgenommen oder abgeschaltet und durch den kompletten Exorcisermit seinen Peripheriegeräten ersetzt (Bild 29). Der Exorciser figuriert nun alsein "Prom Simulator". Diese Besonderheit erlaubt es, Mikrobefehle oder Wortein hexadecimaler Form) zu schreiben, die Worte beliebig zu ändern, dann das ganze Mikroprogramm auf Band oder Diskette zu speichern und später wieder inden Hauptspeicher zu laden.

In einem weiteren Schritt kann das speziell entwickelte Softwareprogramm, FASTgenannt, benutzt werden, um das Mikroprogramm Schritt um Schritt oder mitreduzierter Geschwindigkeit ablaufen zu lassen und eventueller Fehler zu korrigieren. Zum Schluss kann das ganze (oder auch nur ein Teil) des Mikroprogrammes in einen schnellen ECL-RAH Speicher geladen werden (RAML) und in Echtzeit ausgeführt werden (REAL). Beim Antreffen von "Breakpoints" wird dasProgramm angehalten und die Zustände der verschiedenen Busse ausgedruckt.FAST-Befehle beschreiben:

- Definition der Hardware Konfiguration,
- Weglegen und Heraussuchen von Benutzerdateien,
- Mikroprogramm-Ausführung und Austesten im MOS RAM,
- Realtimp Ausführung und Austesten im ECL-RAM.
- Der gesamte Ablauf ist in den 5 Bildern 30-34 dargestellt.

# MICROPROGRAMMED **PROCESSOR**

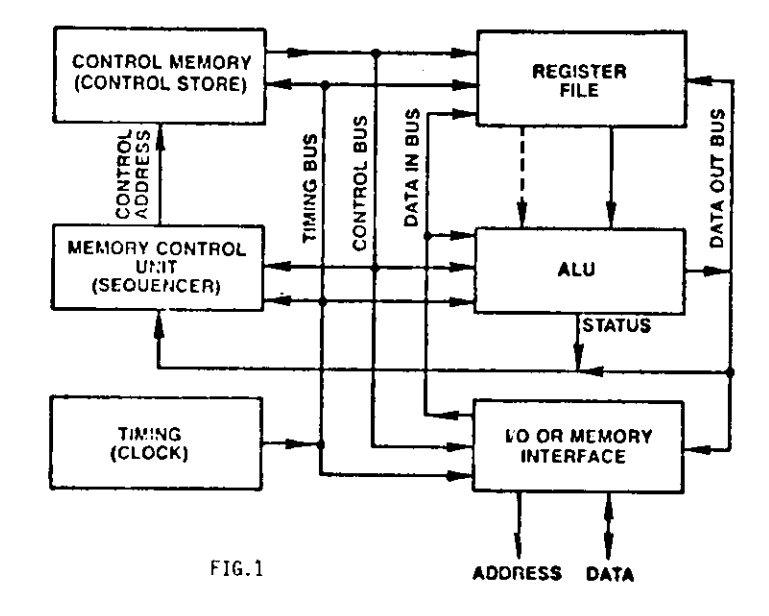

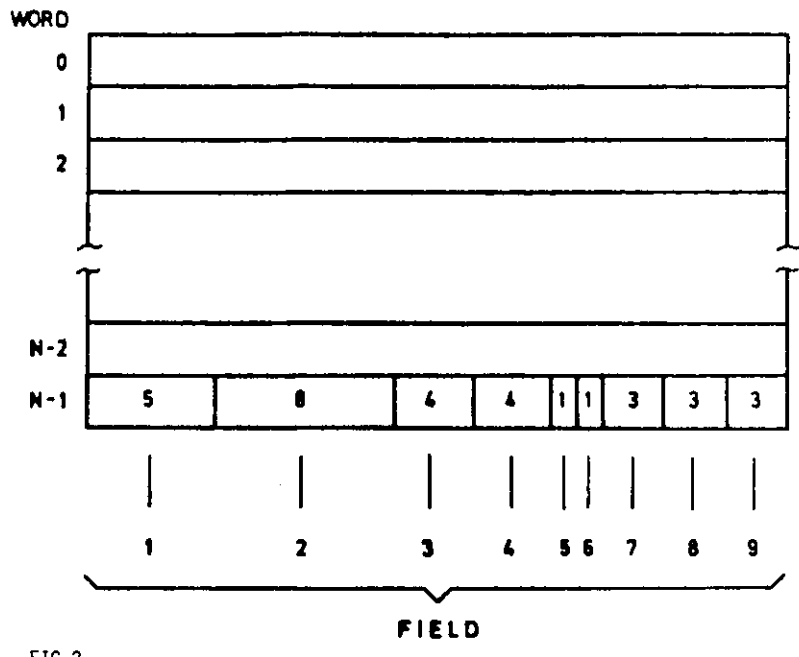

 $\Lambda$ 

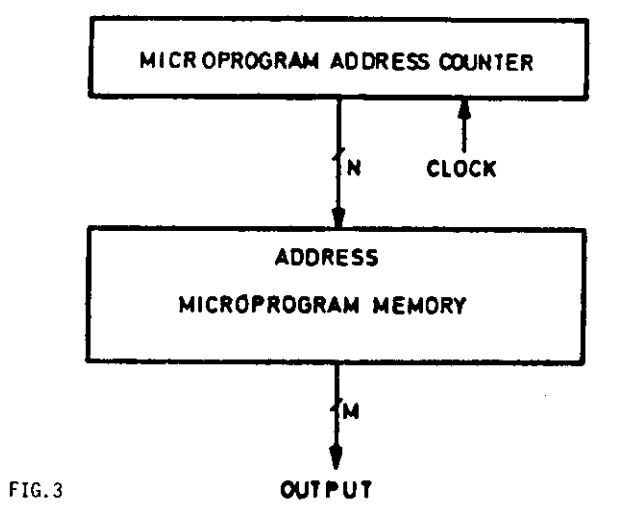

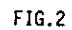

 $\sim$ 

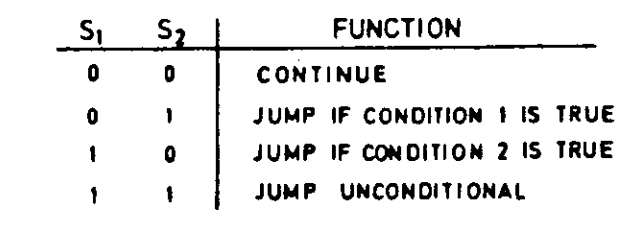

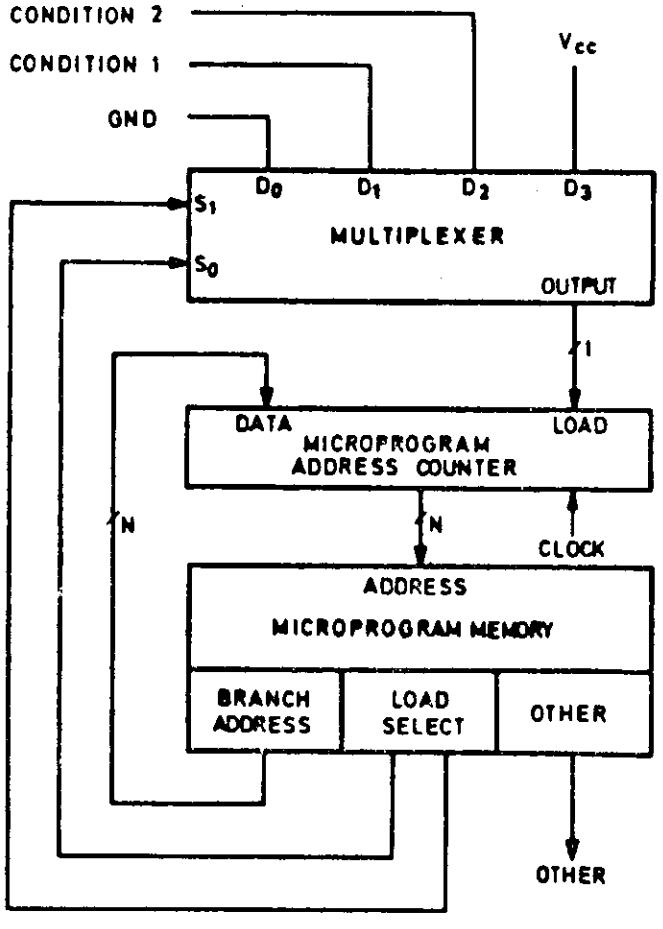

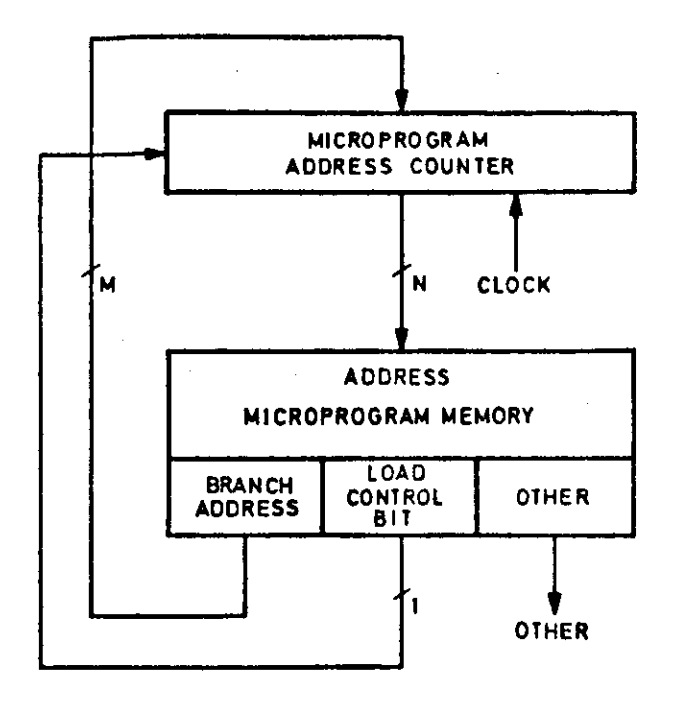

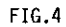

 $\lambda$ 

FIG 5

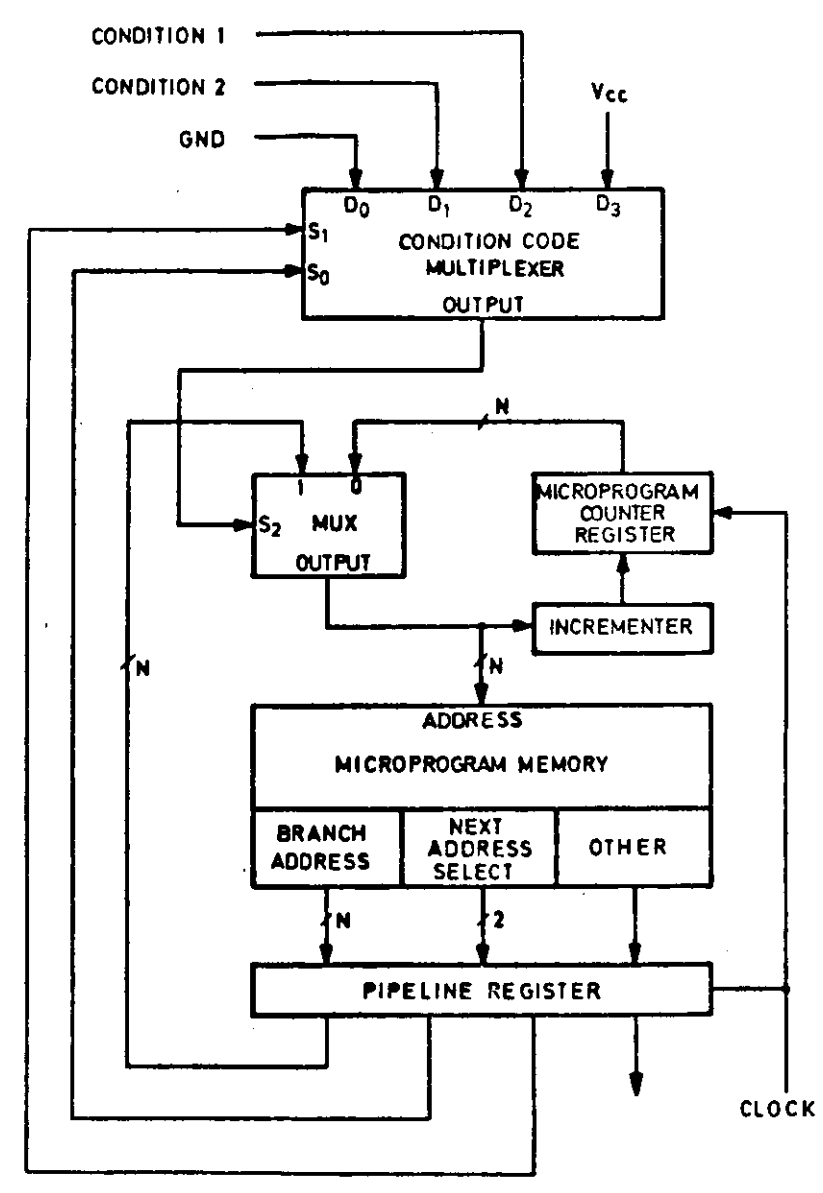

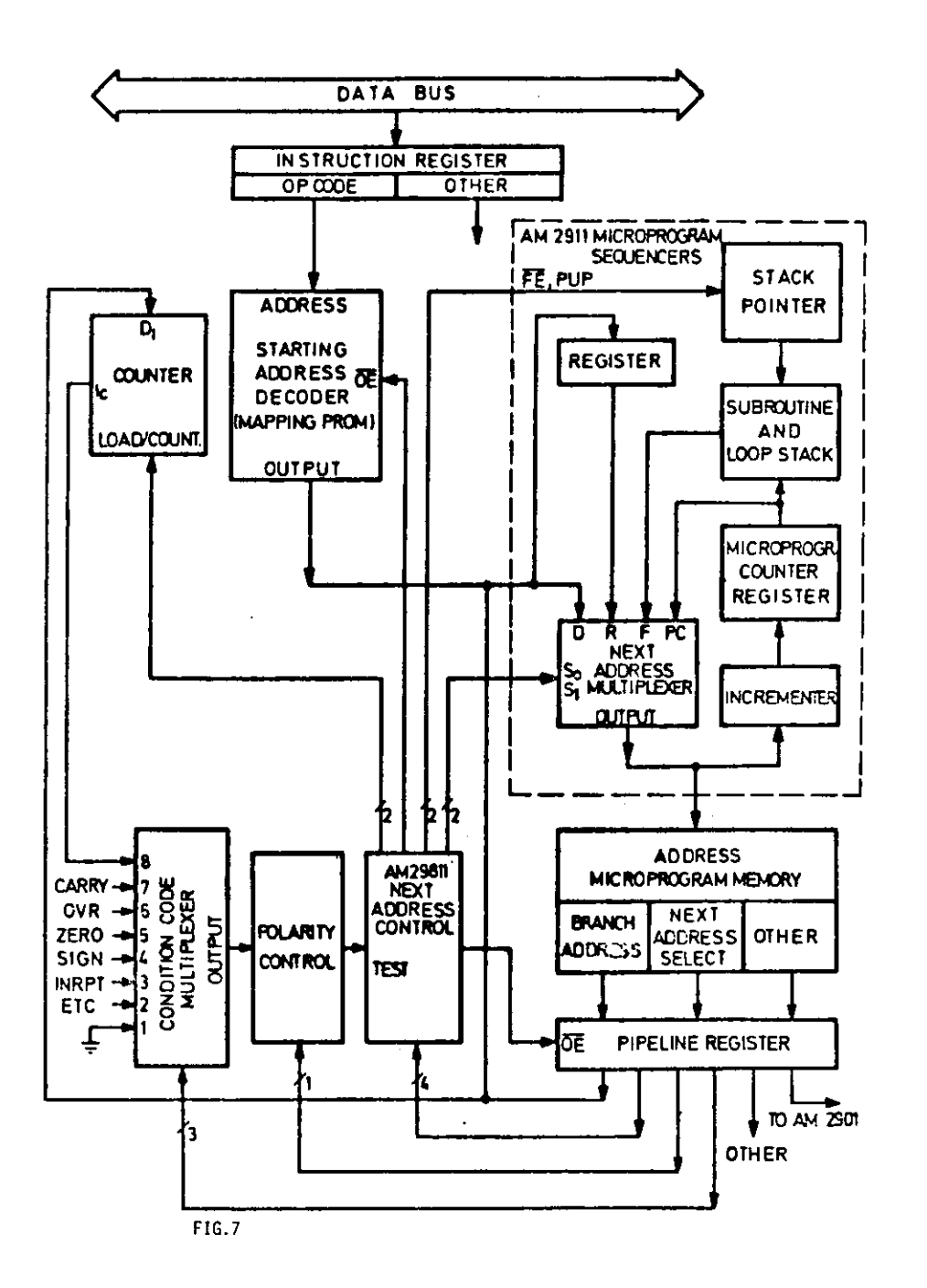

FIG.6

SEQUENCER/CONTROLLER

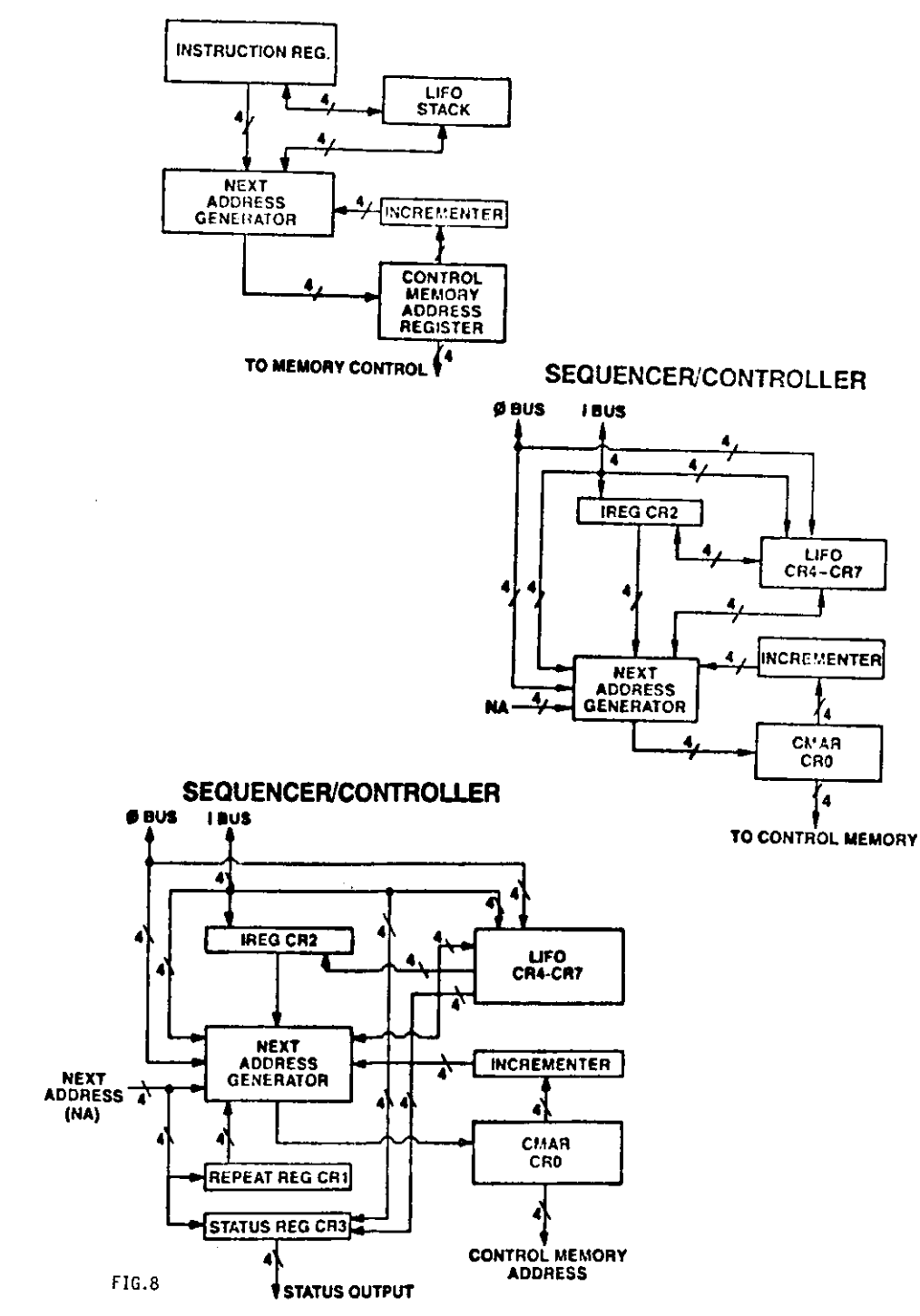

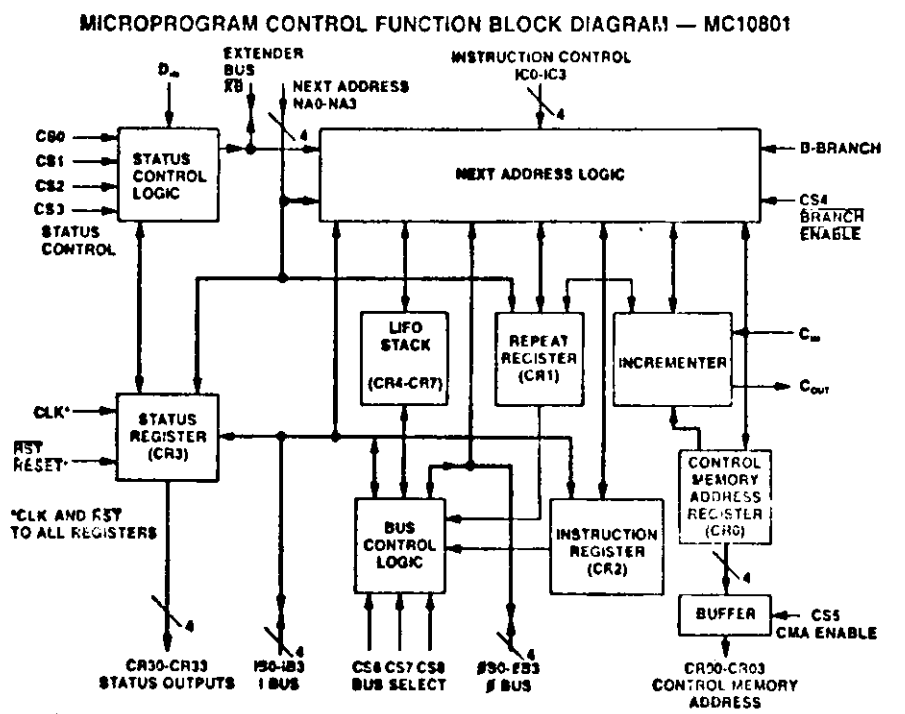

FIG.9

- INC = Increment
- JMP Jump to NA Inputs
- JIB Jump to I Bus
- JIN Jump to I Bus and Load R2
- $JPI = Jump to R2$
- JEP Jump to External Bus (# Bus)
- JL2 Jump to NA Inputs and Load R2
- JLA Jump to NA Inputs and Load RI
- JSR Jump to Subroutine
- **RTN** Return from Subroutine
- RSR = Repeat Subroutine (Load R1 from NA Inputs)
- RPI = Repeat Instruction (Jump to R1)
- **BRC** Branch to NA Inputs on Condition Otherwise Increment
- **BSR Branch to Subroutine on Condition** Otherwise Increment
- ROC Return from Subroutine on Condition or jump to NA Inputs
- BRM Branch and Modify address with Branch inputs (multiway Branches)

FIG.10

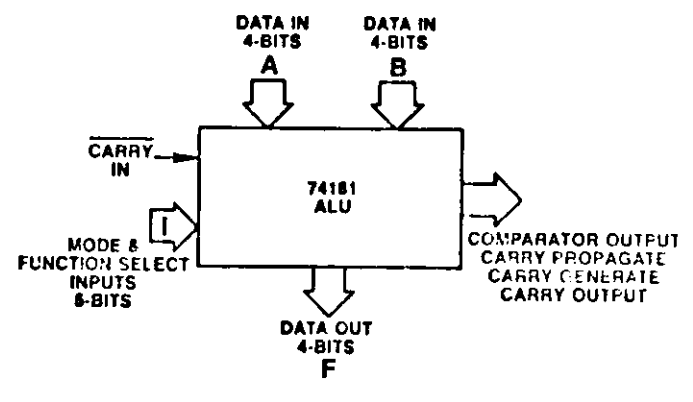

FIG.11

 $\sim$ 

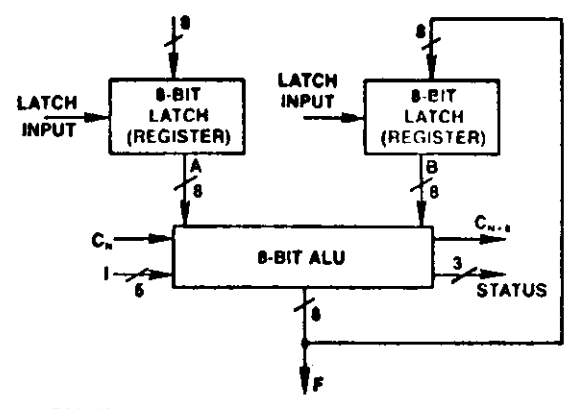

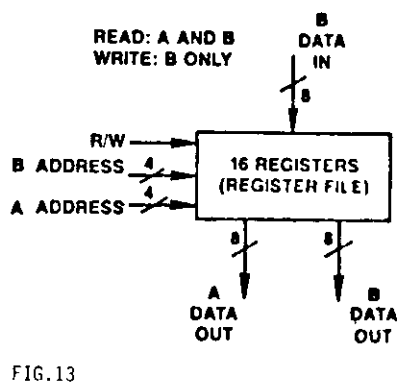

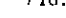

 $\sim$ 

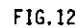

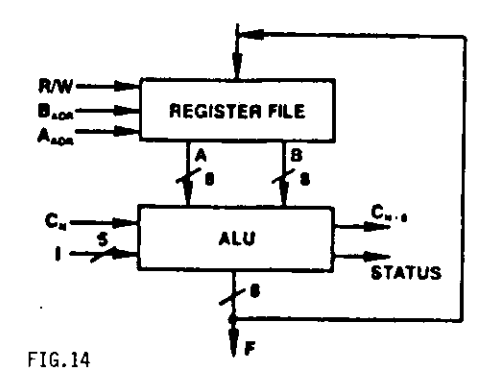

 $\bullet$ 

 $\sim$   $\epsilon$ 

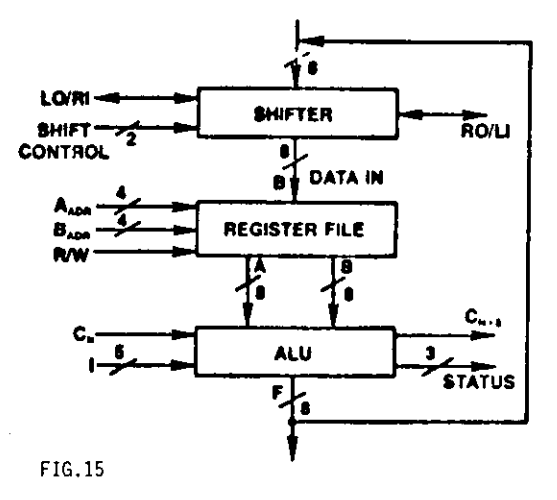

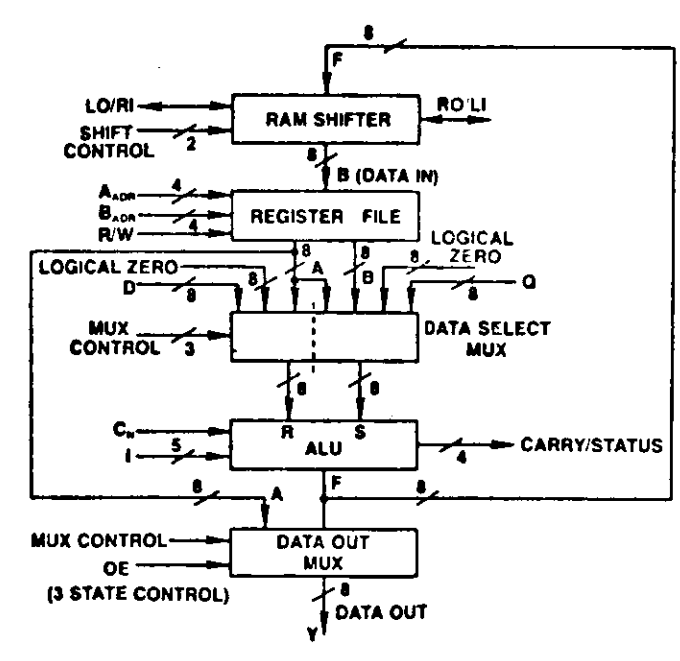

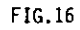

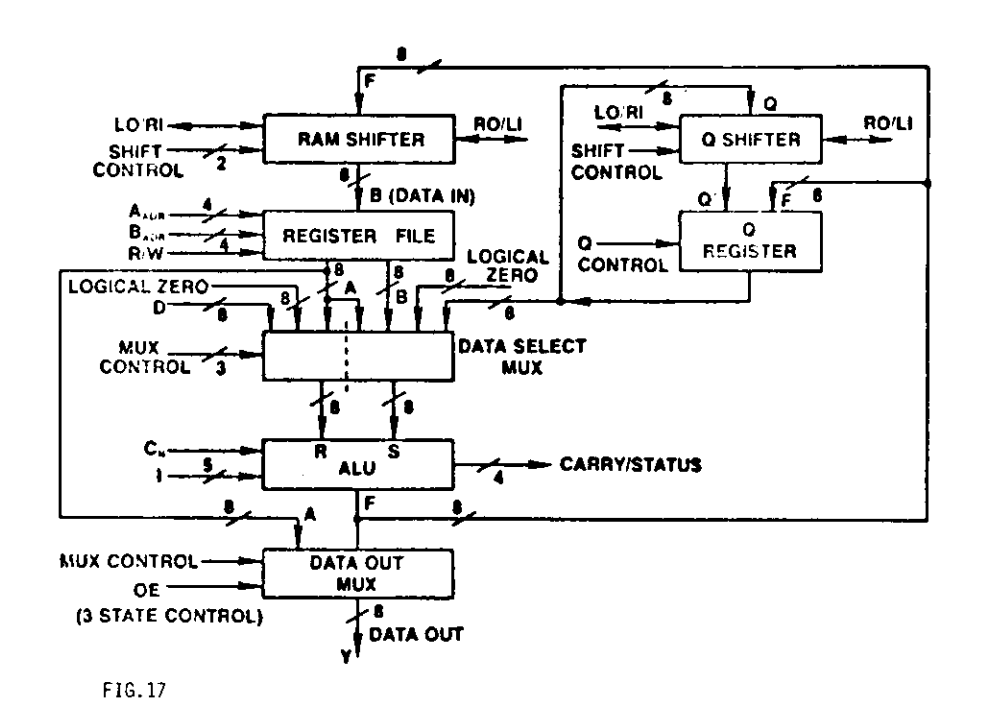

## ALU FUNCTION **CONTROL**

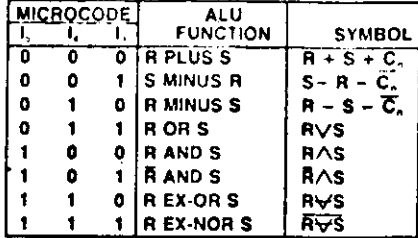

**ALU SOURCE OPERANDCONTROL**

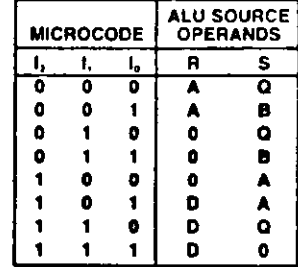

## **ALU OUTPUT DESTINATION CONTROL**

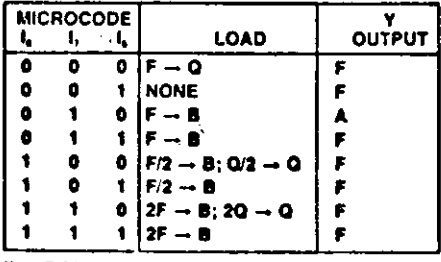

**B = REGISTER ADDRESSED BY "B" ADDRESS F- ALU OUTPUT**

F/2 \* SHIFT RiGHT

 $2F =$  SHIFT LEFT FIG. 19

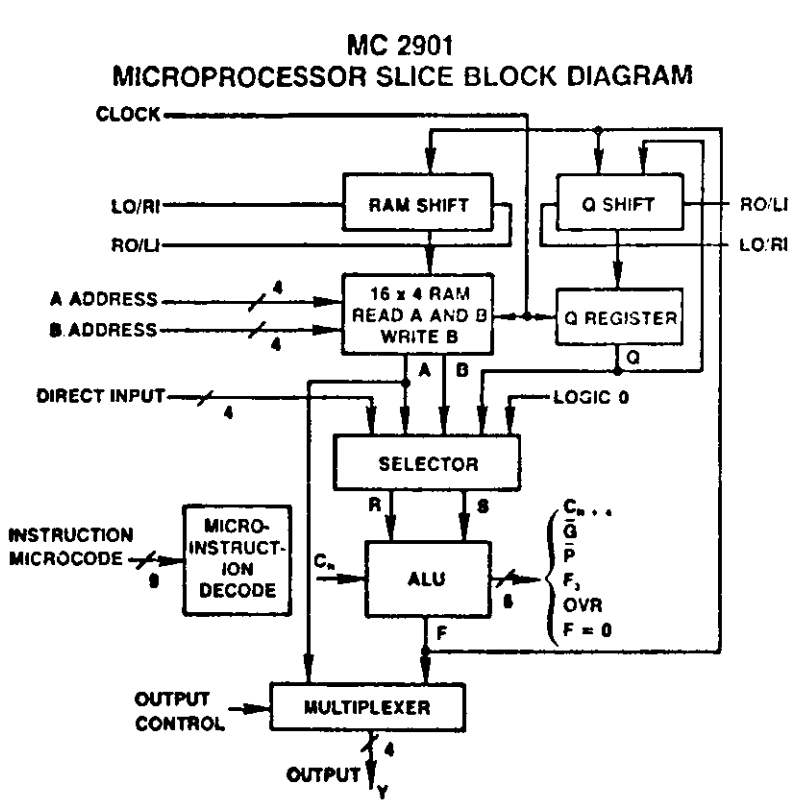

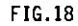

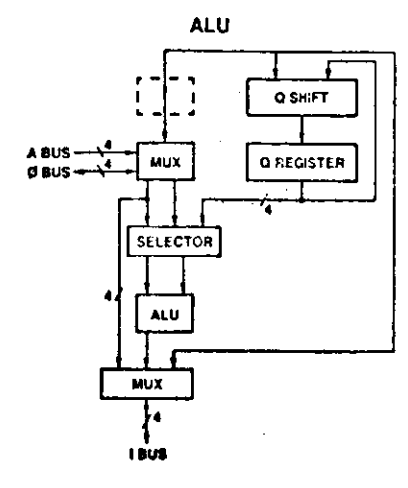

 $\alpha$ 

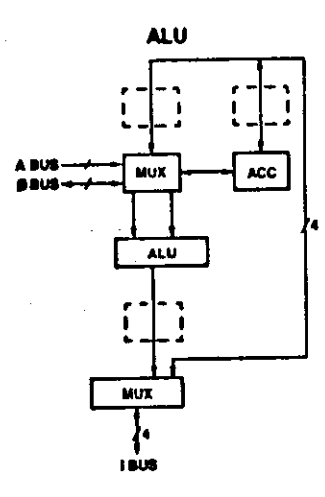

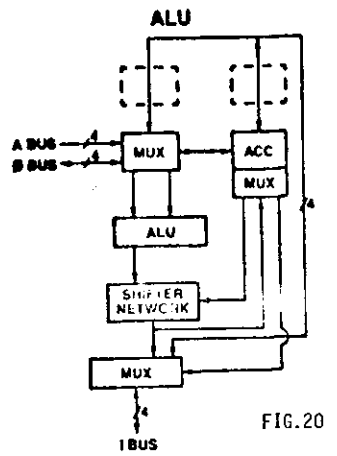

 $\bar{z}$ 

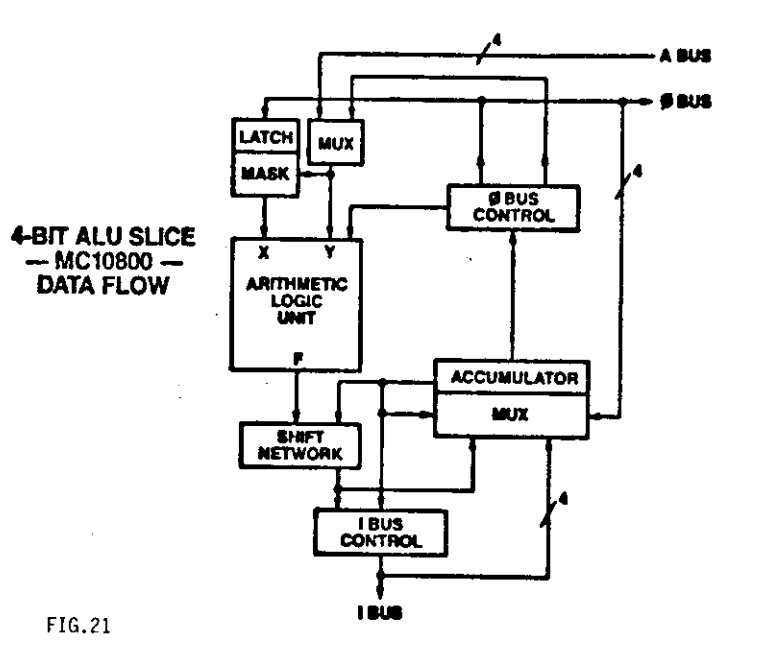

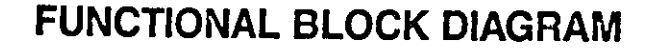

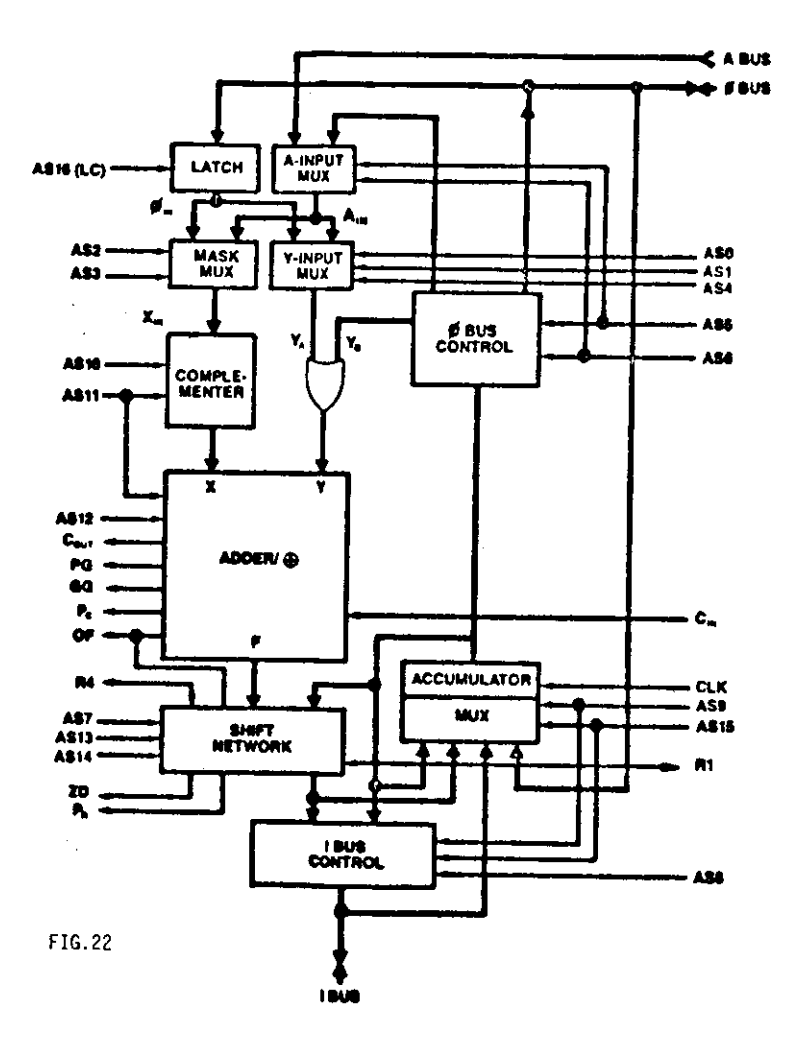

 $\overline{1}$ 

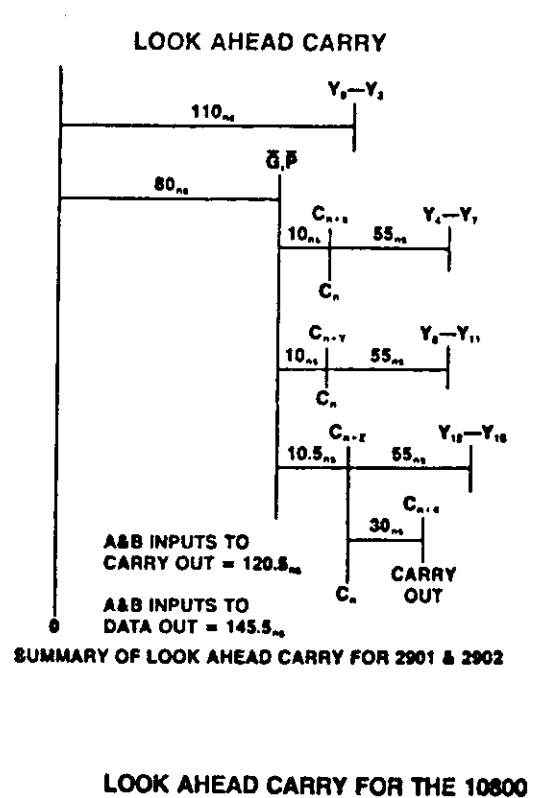

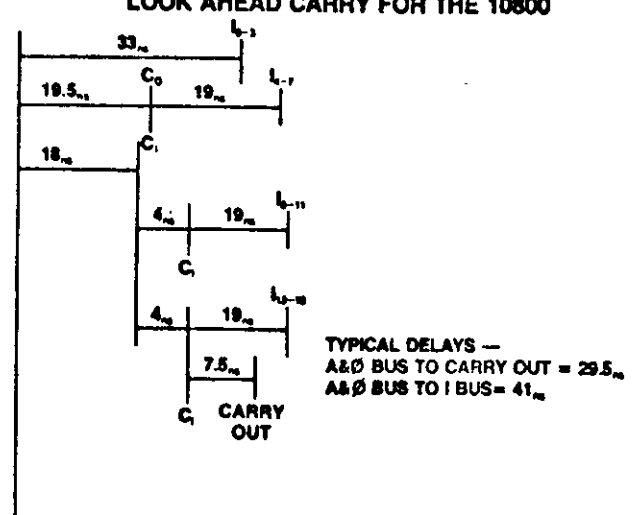

NON PIPELINED

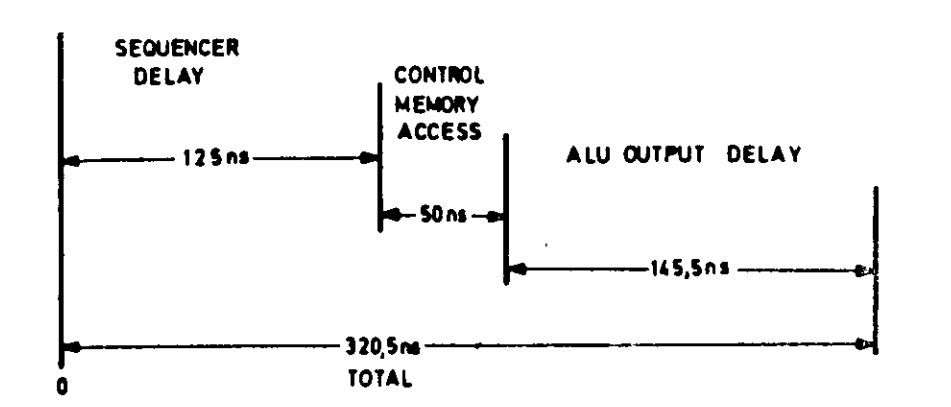

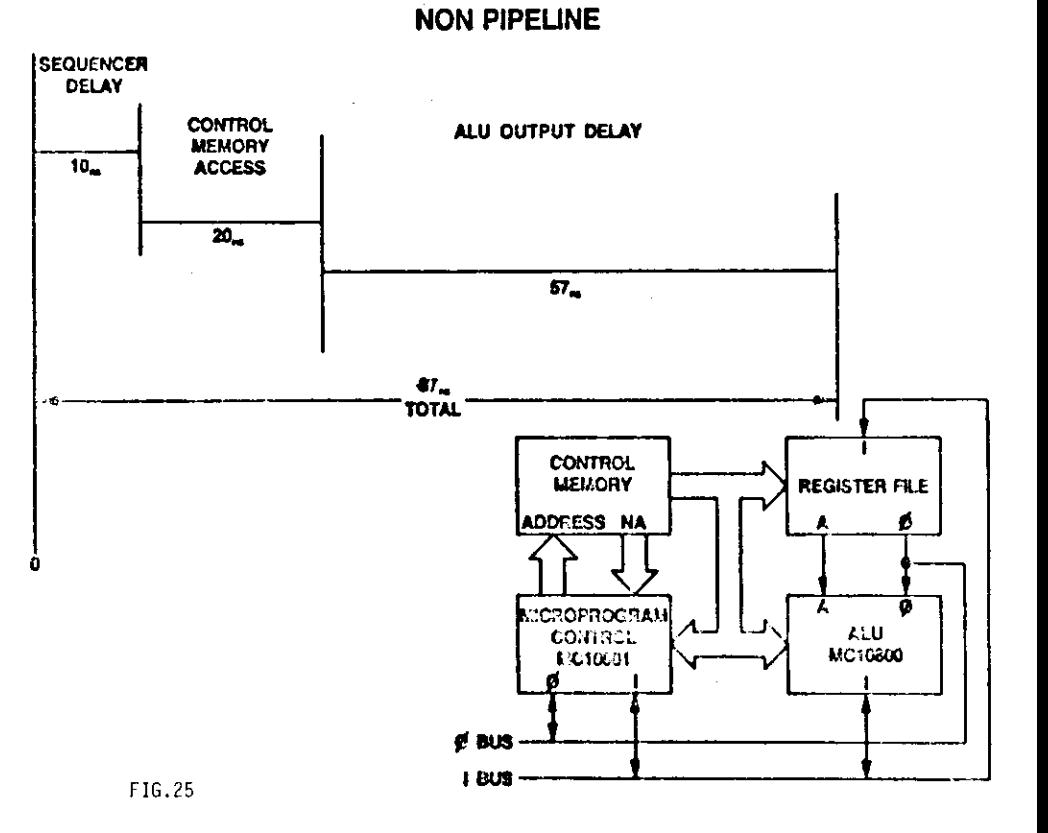

**PIPE LINED PIPELINE REGISTER DELAY** ∼

CCU DELAY  $175 n s$  $-180$  ns  $-$ TOTAL  $\mathbf{b}$ 

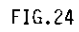

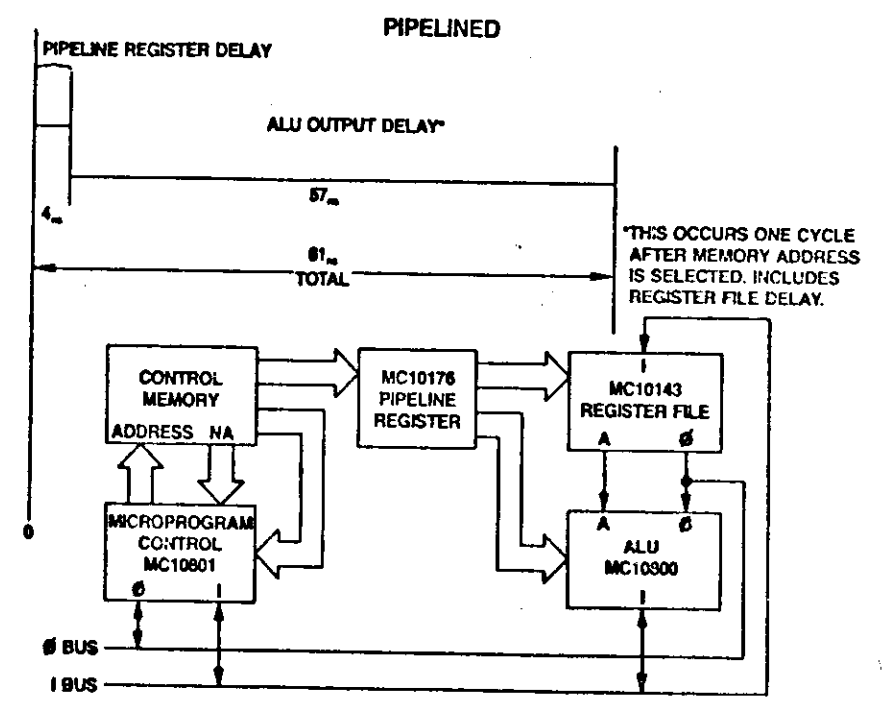

 $\sim$ 

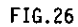

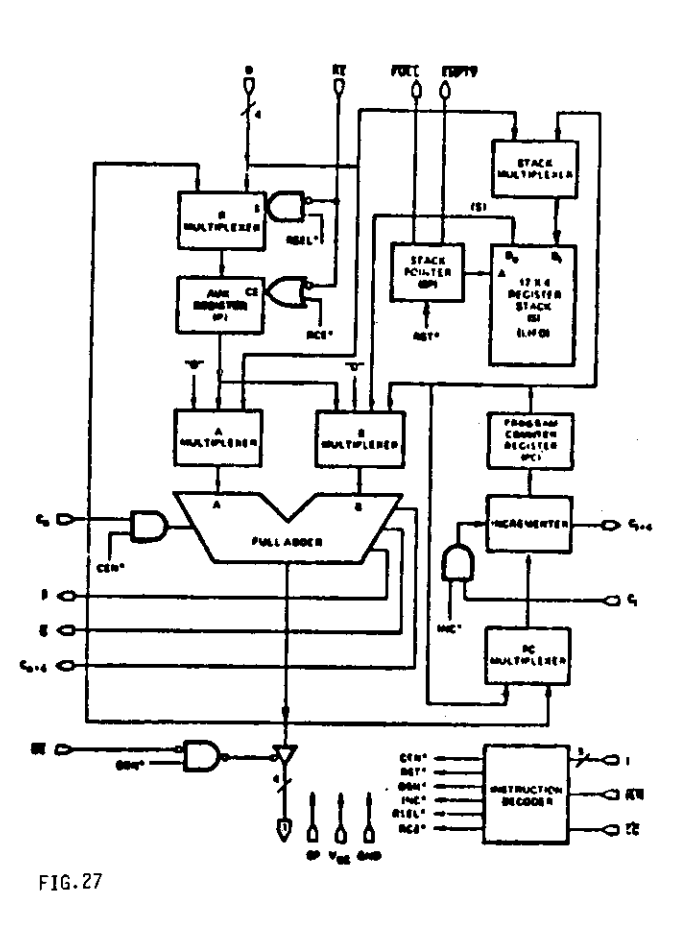

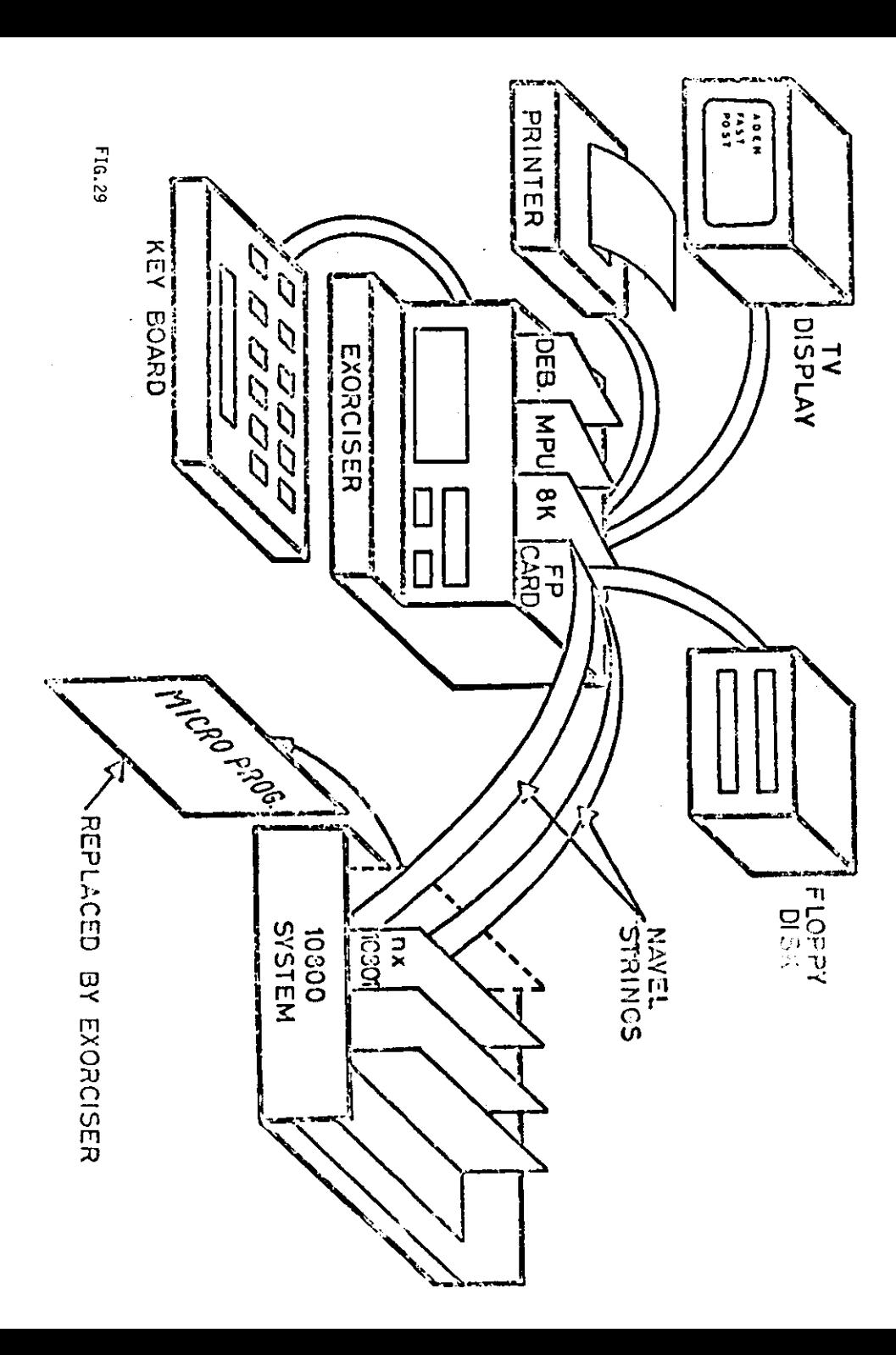

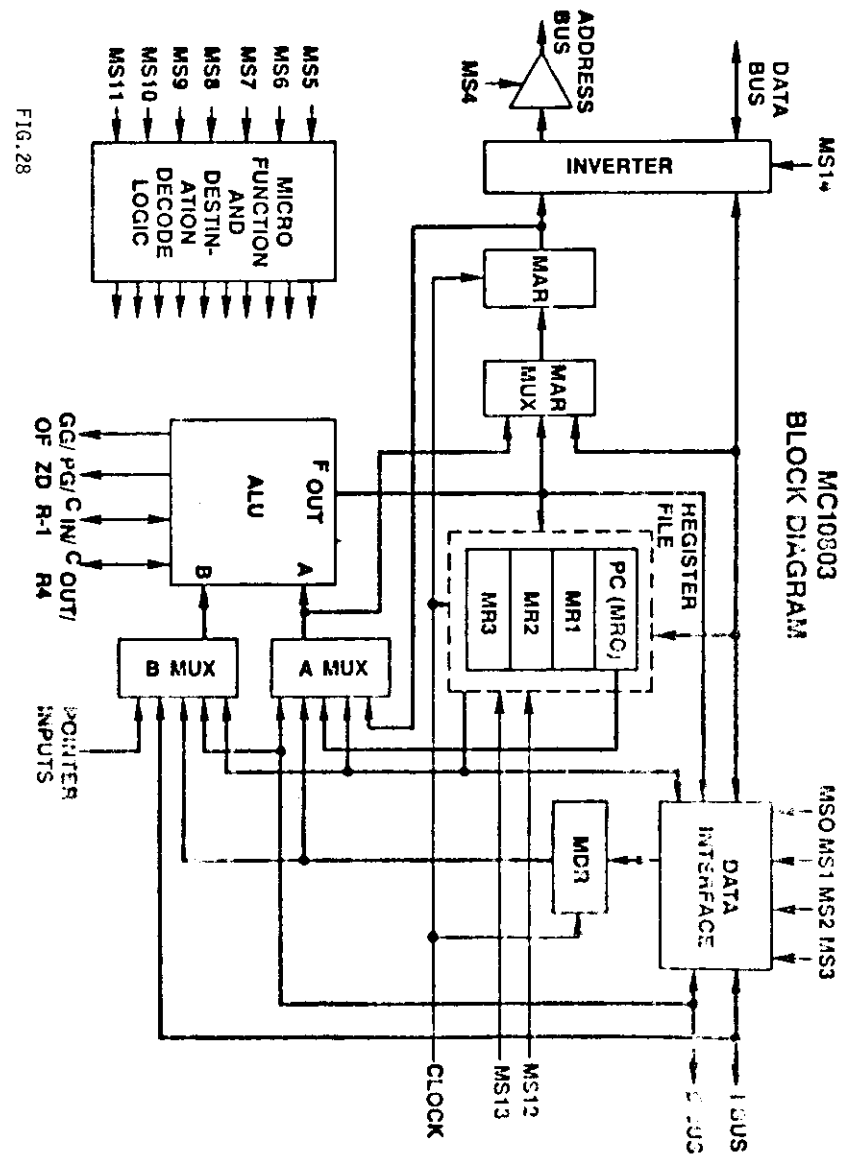

FUNCTIONS OF SUPPORT TOOL

- 1. ROM / PROM -SIMULATOR (at reduced speed)
- 2. RAM-LOADER (from MOS-RAM to MECL-RAM)
- 3. REAL-T1ME EXECUTIOY (controtled by Exorciser)
- PROM PROGRAMMER L. (from MOS RAM to PROM)

FIG.30 **10800-12** 

# ROM SIMULATOR

- 1ststep : Build hardware with the 10800 family parts and withdraw the control memory
- 2ndstep: Insert the cable from the Exorciser into the control memory socket
- 3<sup>nd</sup>step: Use the"FAST Monitor"to define the system's configuration (DECL).
- 4th step: Write the micro-program (in HEX)in to the MOS-RAM memory(MPGM comand of FAST) FIG.3l

5thstep : Execute(simulate)and debug the micro-program step by step and at reduced speed ( RUNPcommand of FAST)

# RAM LOADER

6<sup>th</sup>step: Load the micro-program from the MOS-RAM into theMECL-RAM

FIG.32

# REALTIME EXECUTION

# 7thstep: Execute the micro-prograrn or pari of it in real iime

- Sthstep: Correct errors using again the Rom Simulator
- Sthstep : Iterate until all errors have been eliminaied

# PROM PROGRAMMER

- 10<sup>th</sup>step: Program the PROM with the help of the "PROM<br>programmer"
- 11thstep: Withdraw the cable to the Exorciser and insert the PROM.